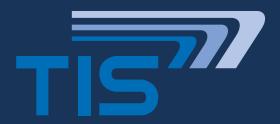

# **PRODUCT INFORMATION** PRODUCT INFORMATION

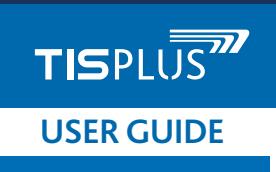

## TISPLUS SCAN HANDLE FOR ZEBRA MC400 AND THE STATE OF THE STATE OF THE STATE OF THE STATE OF THE STATE OF THE STA **TISPLUS SCAN HANDLE HANDLE FOR ZEBRA MC40**

#### **1. RUBBER BOOT MOUNTING**

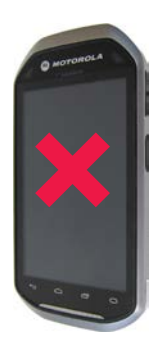

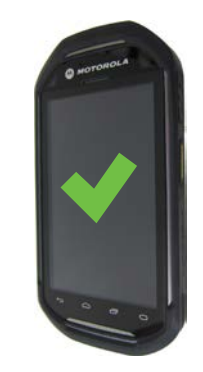

The TISPLUS Scan Handle was designed for the use of MC40 with **mounted rubber boot**  to offer optimum protection of the device during data capturing. **Please insert the MC40 into the rubber boot before using the TISPLUS Scan Handle.**

## **3. DEMOUNTING, REMOVING**

Press the release button at the bottom of the cradle upward until it unlocks and then push it forward until the stop.

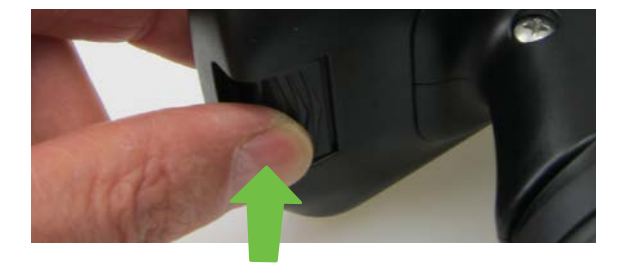

Now pull the device forward and remove it from the TISPLUS Scan Handle.

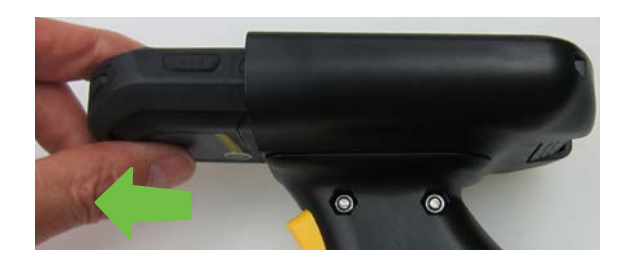

## **2. MOUNTING, LOCKING**

Before sliding the MC40 into the TISPLUS Scan Handle ensure that the **release button** at the rear bottom side of the cradle is set to the **unlocked position (right picture).**

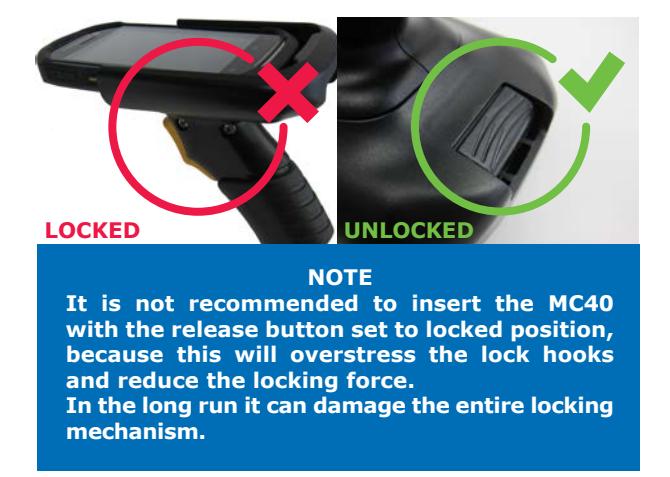

Push the MC40 into the cradle until the release button snaps into its locked position.

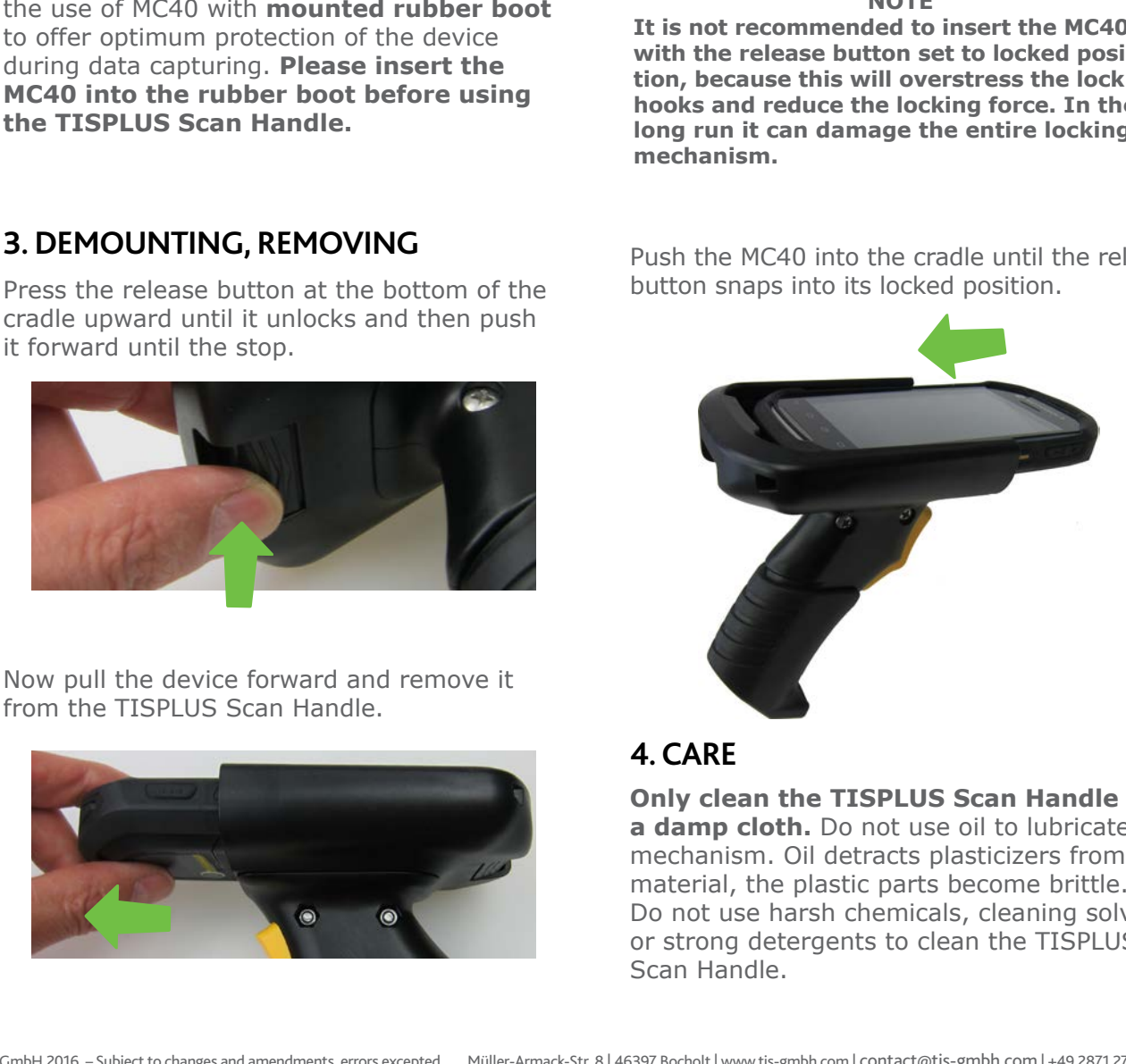

#### **4. CARE**

**Only clean the TISPLUS Scan Handle with a damp cloth.** Do not use oil to lubricate the mechanism. Oil detracts plasticizers from the material, the plastic parts become brittle. Do not use harsh chemicals, cleaning solvents or strong detergents to clean the TISPLUS Scan Handle.